# $\blacklozenge$  Imprinter / Digital Imprinter (Digital Imprinter + Pre Imprinter)

### <Function>

This function prints characters strings on the documents to be scanned.

1. Pre Imprinter

Character strings is printed on front side of paper and scanned image..

### 【Blank Sheet】

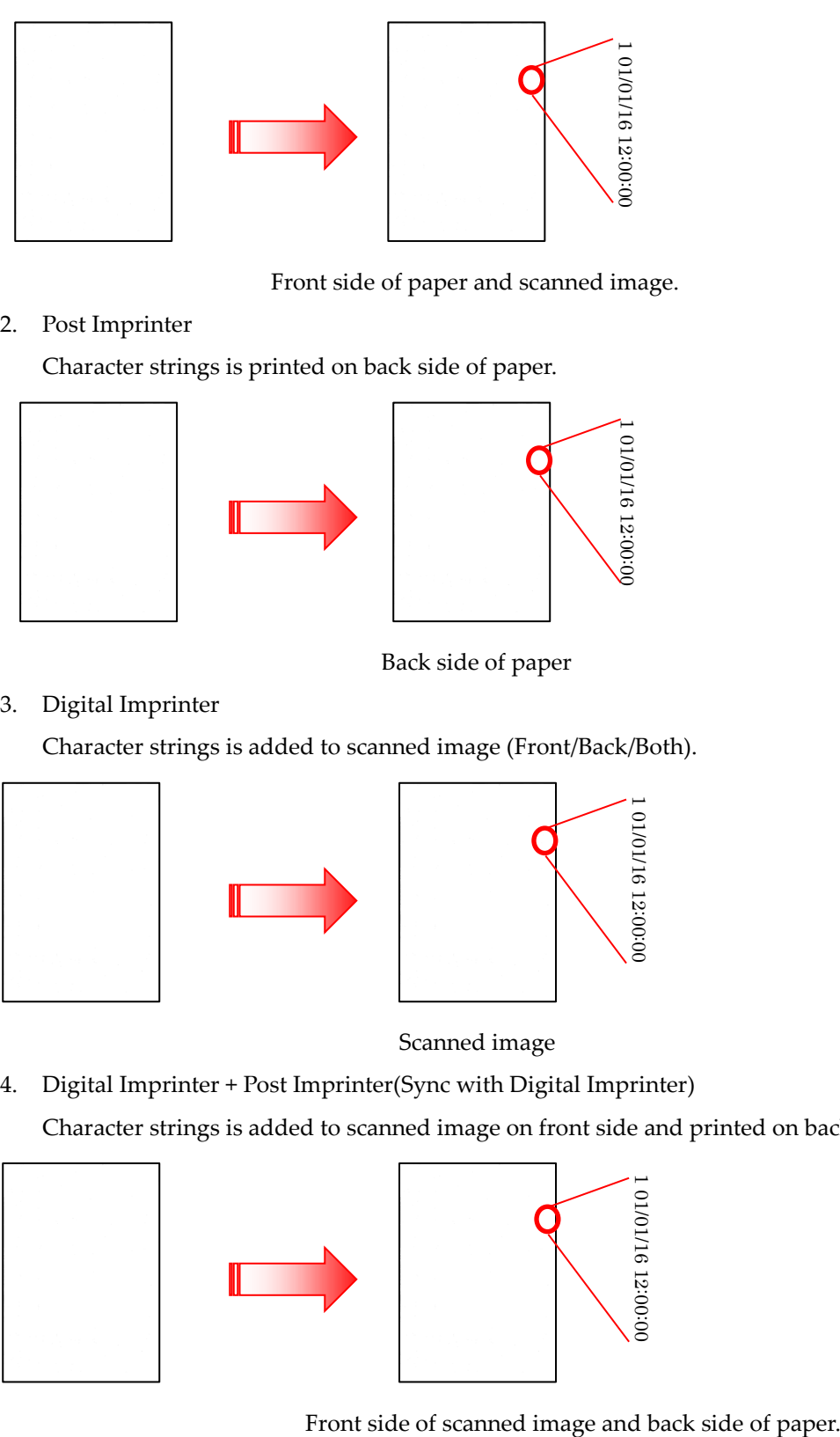

Front side of paper and scanned image.

# 2. Post Imprinter

Character strings is printed on back side of paper.

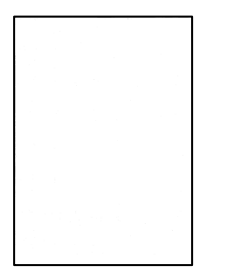

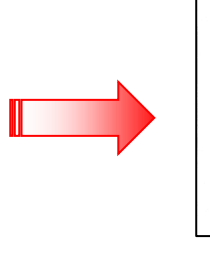

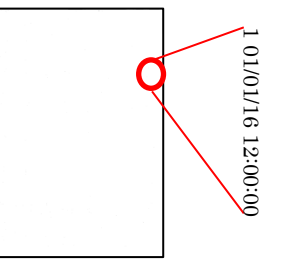

Back side of paper

# 3. Digital Imprinter

Character strings is added to scanned image (Front/Back/Both).

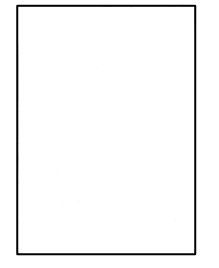

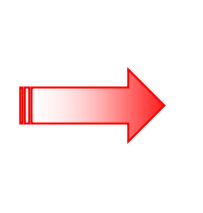

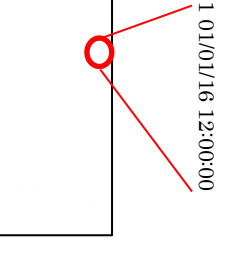

Scanned image

4. Digital Imprinter + Post Imprinter(Sync with Digital Imprinter)

Character strings is added to scanned image on front side and printed on back side of paper.

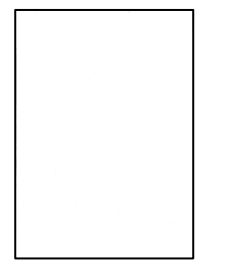

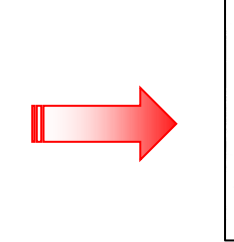

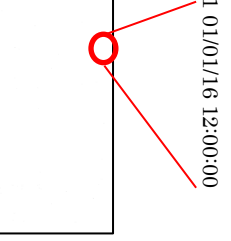

# **Digital Imprinter + Post Imprinter (Sync with Digital Imprinter)**

The Imprinter String is printed by Post Imprinter onto the back sides of document sheets after they are scanned, then it is added to the image of the front side of the scanned document by setting "Synchronizing with the Digital Imprinter".

### <ICP Setting Procedures>

#### Refer to

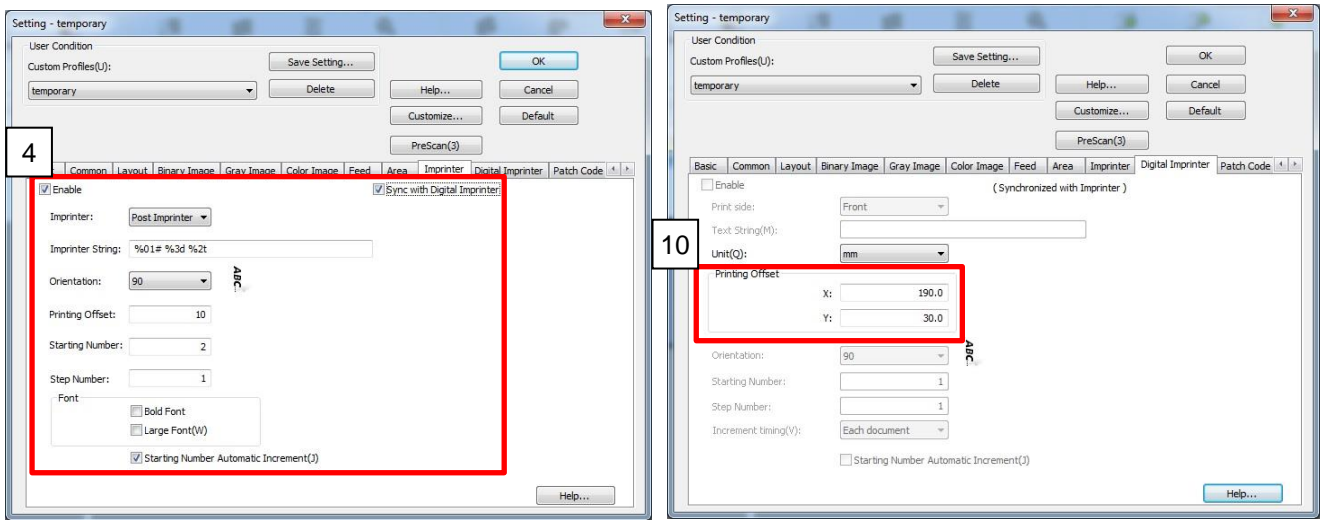

- 1. Click "Scan" at the left side. The "New Document Scan" dialog box is displayed.
- 2. Click "Scan Setting"
- 3. Select "Imprinter" tab.
- 4. Check "Enable".
- 5. Select "Pre Imprinter" "in "Imprinter"
- 6. Input "%01# %3d %2t" in "Imprinter String" and "10" in "Printing Offset". See <Notes> about "Imprinter String" and "Printing Offset".
- 7. Check "Starting Number Automatic Increment".
- See <Notes> about "Starting Number Automatic Increment".
- 8. Check "Sync with Digital Imprinter".
- 9. Select "Digital Imprinter" tab.
- 10. Input X: "190" and Y: "30" in "Printing Offset". See <Notes> about "Printing Offset" for Digital Printer.
- 11. Click "OK"
- 12. Click the "Start" button to begin scanning.

#### <Notes>

"Imprinter String" / "Text String"

Counter printing (#)

%0#: 0000001  $\#$ : SSSSSSS1 (S = space) %3#: SS1 %05#: 00001

Date printing (%Xd)

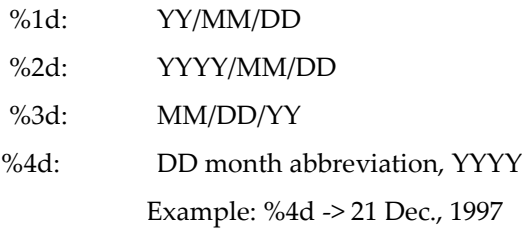

Time printing (%Xt)

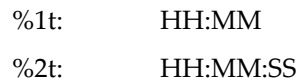

"Printing Offset" for Pre-imprinter and Post Imprinter

Unit: 2.38 mm (0.094 in.) per increment (printing orientation: 90°, 270°)

Example:  $5 = 10$  mm  $(0.39$  in.) +  $(5 \times 2.38$  mm  $(0.094$  in.)) = 21.9 mm  $(0.86$  in.)

Unit: 3.44 mm (0.135 in.) per increment (printing orientation: 0°, 180°)

Example:  $5 = 10$  mm (0.39 in.) + (5 x 3.44 mm (0.135 in.)) = 27.2 mm (1.07 in.)

A 10 mm (0.39 in.) offset is always added to this value.

"Printing Offset" for Digital imprinter

The position where printing is to be started is specified in relation to the top left corner of the image.

- "Starting Number Automatic Increment" This function updates the counter reading (Initial Number) upon completion of scanning to the following value: Value when scanning is started + (number of sheets scanned x step number)
- "Synchronizing with the Digital Imprinter"

The digital imprinter function is used to print characters similar to those of the imprinter onto the image of the front side of the scanned document.